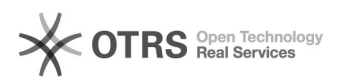

## Meldung: "Die erlaubte Ausführungszeit der Funktion wurde überschritten" oder TimeOut

29.04.2024 07:21:45

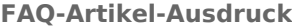

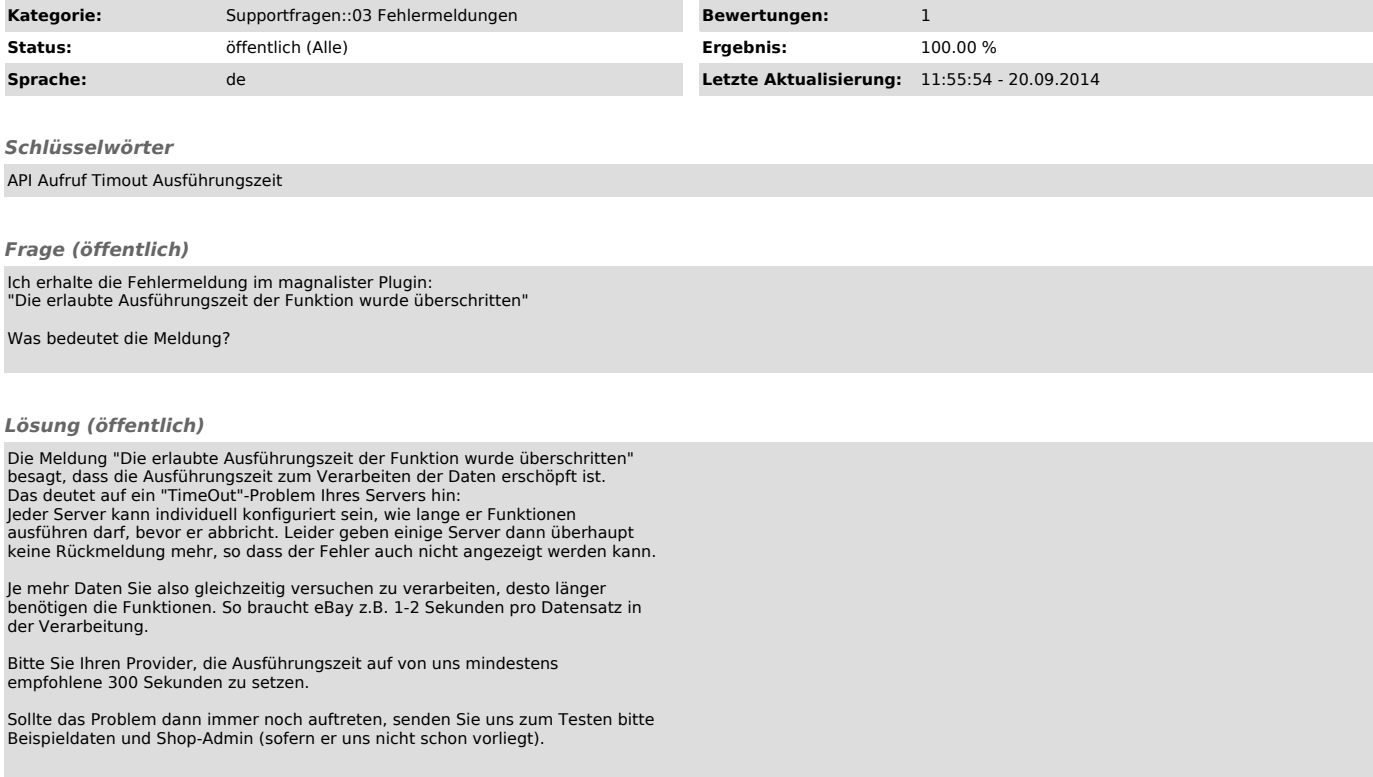